# <span id="page-0-2"></span>**last()**

Supported list types

[Number list](#page-0-0) | [Text list](#page-0-1) | [Issue list](#page-1-0) | [Use cases and examples](#page-2-0)

#### <span id="page-0-0"></span> $rac{1}{3}$ Number list

This function returns the **last** element of a **number list**. If the number list is empty, the function returns **NULL** .

#### **Syntax**

```
last(numberList) #Output: Number
```
## Examples

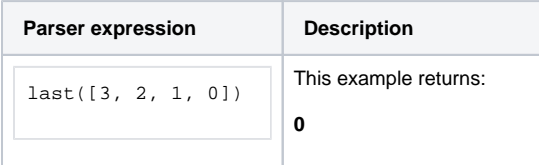

## Additional information

Parameters used in this function

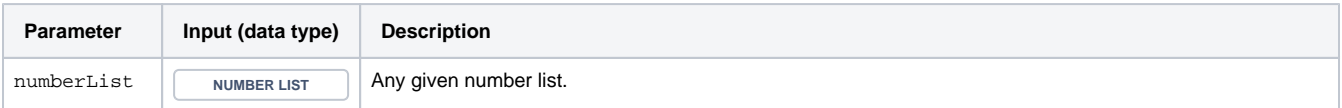

## **Output**

This function returns a NUMBER

#### <span id="page-0-1"></span>Text list 詎

This function returns the last element of a **text list**. If the text list is empty, the function returns **NULL** ...

#### **Syntax**

last(textList) #Output: Text

## Examples

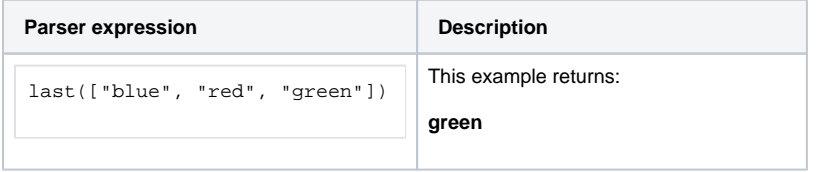

## Additional information

Parameters used in this function

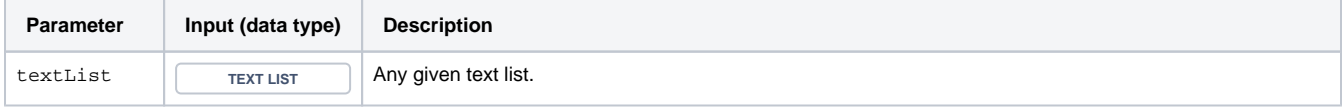

## <span id="page-1-0"></span>**Output** This function returns a TEXT Issue list 昌 This function returns an **issue list** with the last element of the given **issue list**. If the issue list is empty, the function returns an empty **ISSUE LIST**.

### **Syntax**

last(issueList) #Output: Issue list

## Examples

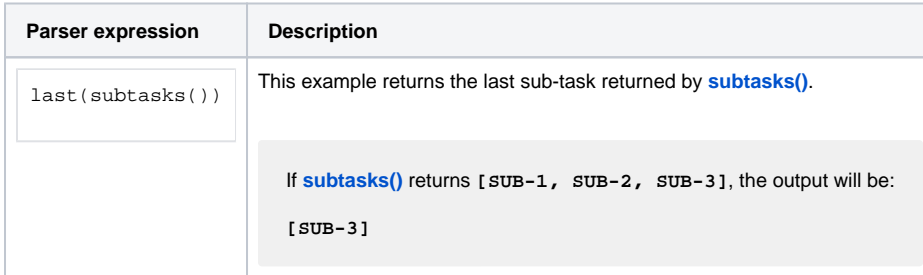

## Additional information

Parameters used in this function

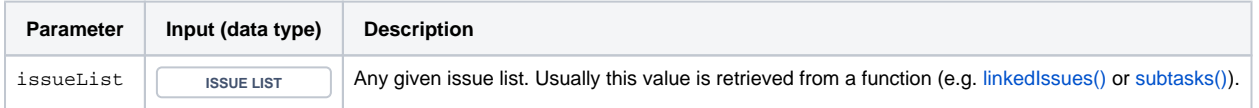

<span id="page-2-0"></span>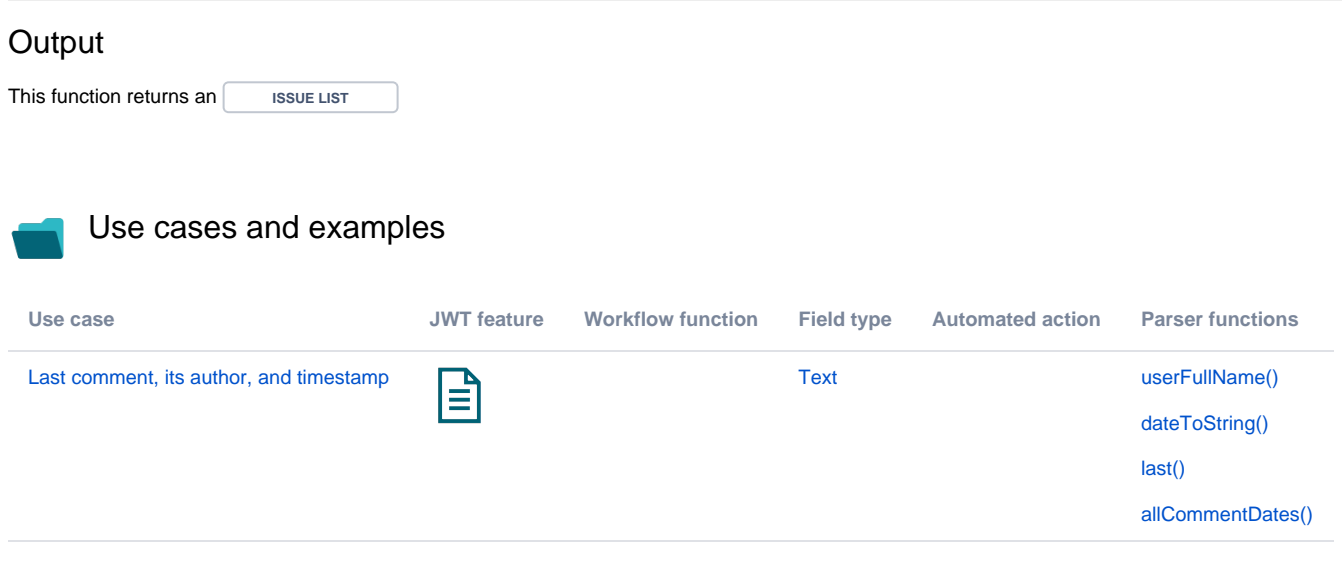